# Money Back Guarantee

Vendor:IBM

Exam Code:000-197

**Exam Name:**IBM Security Identity Manager V6.0 Implementation

Version:Demo

#### **QUESTION 1**

What is the supported procedure to add additional I/O adapters into the I/O drawer?

- A. Use the hot plug manager software to add the additional adapter
- B. Install the adapter via the primary I/O book cassette
- C. Place the LPAR in a "Ready" state rather than "Running" state, then install the adapter.
- D. Place the p690 in full partition mode when adding adapters

Correct Answer: A

#### **QUESTION 2**

Which HMC function in partition mode simulates pressing the Yellow Reset button from the operator panel?

- A. Reset partition hard reset
- B. Reset partition soft reset
- C. Deactivate the Partition
- D. This functionality is not available from HMC
- Correct Answer: B

#### **QUESTION 3**

Which of the following installation methods can be used to install an operating system in an LPAR?

- A. CD-ROM, NIM, NFS, Sysback, TFTP
- B. CD-ROM, NIM, mksysb, Sysback, TFTP
- C. CD-ROM, mksysb, NFS, Alt-Disk Install
- D. CD-ROM, NIM, mksysb, Sysback, Alt-Disk Install

Correct Answer: D

#### **QUESTION 4**

A customer planning to order a p670/p690 system is informed by the site engineer that due to height restrictions, the

machine will not fit through the door. Which planning option best accommodates movement of the p670/p690 system through the existing data center doorway?

A. Dismantle the top on site

B. Tilt the machine on its side

C. Disassemble the data center entrance door

D. Order the Top Hat height reduction option

Correct Answer: D

#### **QUESTION 5**

What is required for Dynamic LPAR on a POWER4 system?

A. AIX 5L Version 5.2, Hardware Management Console, An Ethernet connection between the HMC and the primary partition on the pSeries server

B. AIX 5L Version 5.1, Hardware Management Console, An Ethernet connection between the HMC and each active partition on the pSeries server

C. AIX 5L Version 5.2, Hardware Management Console, A serial connection to the HMC, An Ethernet connection between the HMC and each active partition on the pSeries server D. AIX 5L Version 5.1, Hardware Management Console, A serial connection to the HMC, An Ethernet connection between the HMC and each active partition on the pSeries server

Correct Answer: C

#### **QUESTION 6**

In an AIX 5.1 POWER4 LPAR system, the system administrator wants to use an external CD-ROM that is currently assigned to another partition. What steps are required to accomplish this task?

A. Dynamically allocate the CD-ROM from the old partition to the new partition using the Dynamic Reconfiguration Menu.

B. Stop the old partition and the new partition, add the PCI slot to the new partition profile using Dynamic Reconfiguration Menu, activate both profiles and reboot.

C. Remove the PCI slot from the old profile using drslot, add the PCI slot to the new partition profile using the Dynamic Reconfiguration Menu, activate the new profile and reboot.

D. Stop the partition where the CD-ROM is currently assigned, remove the PCI slot from the old profile, reboot the partition, add the PCI slot to the new partition profile, activate the new profile.

Correct Answer: D

#### **QUESTION 7**

A company wants to partition a newly purchased p690 system. The system has AIX 5.1 with 16 CPUs, 32GB of memory and two I/O drawers. What is the maximum number of partitions that can be configured with greater than 16GB memory?

- A. 0
- B. 1
- C. 2
- D. 3

Correct Answer: A

#### **QUESTION 8**

A customer is planning to migrate Payroll and Human Resources applications to an 8-way p690 system with 32GB of memory. The application data is stored on an ESS attached to a S80 server with AIX 5.1. Which of the following is the quickest way to move all the data stored on the ESS attached to the S80 to the new p690 system?

A. Use NFS to copy data across

B. Back up the data from the source system and restore to the target system

C. Mirror the data, break the mirror and move one copy of the mirror to the p690

D. Export the volume group from source system and import to the target system

Correct Answer: D

#### **QUESTION 9**

A customer is interested in a p650 with two LPARs and would like to share the media devices. They do not have enough space available for an additional I/O drawer. Which of the following is the recommended configuration?

A. Configure the system with two independent pairs of hot-swappable drives in two 4- pack SCSI backplanes using two SCSI adapters.

B. Configure the system two independent pairs of hot-swappable drives with the optional split 4-pack SCSI backplane using two SCSI adapters.

C. Configure the system with two independent pairs of hot-swappable drives in two 4-pack SCSI backplanes using the integrated SCSI card and the external SCSI port.

D. Configure the system with two independent pairs of hot-swappable drives with the optional split 4-pack SCSI backplane using the integrated SCSI card and the external SCSI port.

Correct Answer: B

#### **QUESTION 10**

A customer wants to install a partition using the CD-ROM in the front of the media drawer. Which of the following must be done prior to installing the partition?

A. Assign the media drawer CEC to the partition.

- B. Assign PCI slot 12 in the media drawer to the partition.
- C. Assign the media drawer share feature of the CD-ROM to all partitions.
- D. Assign the SCSI adapter attached to the front of the media drawer to the partition.

Correct Answer: D

#### **QUESTION 11**

Alternate-disk-install rootvg cloning is one method of installing AIX 5.1 in a partition. Which of the following is an advantage of this installation method?

- A. There are SMIT panels to guide one through the initial process.
- B. The network parameters will be automatically updated for the new partition.
- C. There is a special install option supported on the HMC for Alt-Disk-Install.
- D. The original partition does not have to be disabled when starting the new partition.

Correct Answer: A

#### **QUESTION 12**

When a POWER4 LPAR system is powered off and a virtual terminal is opened on the HMC, the terminal will show the system in which of the following modes?

- A. SMP mode
- B. SMS mode
- C. Partition Standby mode
- D. Service Processor Firmware mode

Correct Answer: D

To Read the Whole Q&As, please purchase the Complete Version from Our website.

## Try our product !

100% Guaranteed Success

100% Money Back Guarantee

365 Days Free Update

Instant Download After Purchase

24x7 Customer Support

Average 99.9% Success Rate

More than 800,000 Satisfied Customers Worldwide

Multi-Platform capabilities - Windows, Mac, Android, iPhone, iPod, iPad, Kindle

### **Need Help**

Please provide as much detail as possible so we can best assist you. To update a previously submitted ticket:

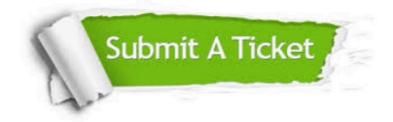

One Year Free Update

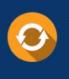

Free update is available within One Year after your purchase. After One Year, you will get 50% discounts for updating. And we are proud to boast a 24/7 efficient Customer Support system via Email.

#### Money Back Guarantee To ensure that you are spending on

100%

quality products, we provide 100% money back guarantee for 30 days from the date of purchase.

#### Security & Privacy We respect customer priva

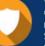

We respect customer privacy. We use McAfee's security service to provide you with utmost security for your personal information & peace of mind.

Any charges made through this site will appear as Global Simulators Limited. All trademarks are the property of their respective owners.